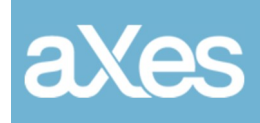

Documentation Library

# aXes FixPack

aXes Version 3.1.1.002

## **Contents**

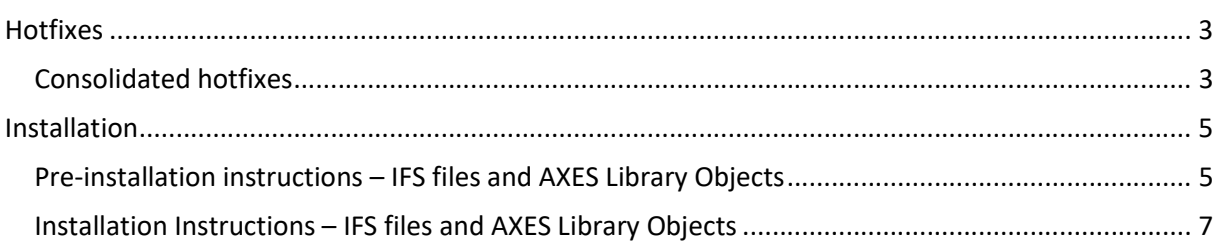

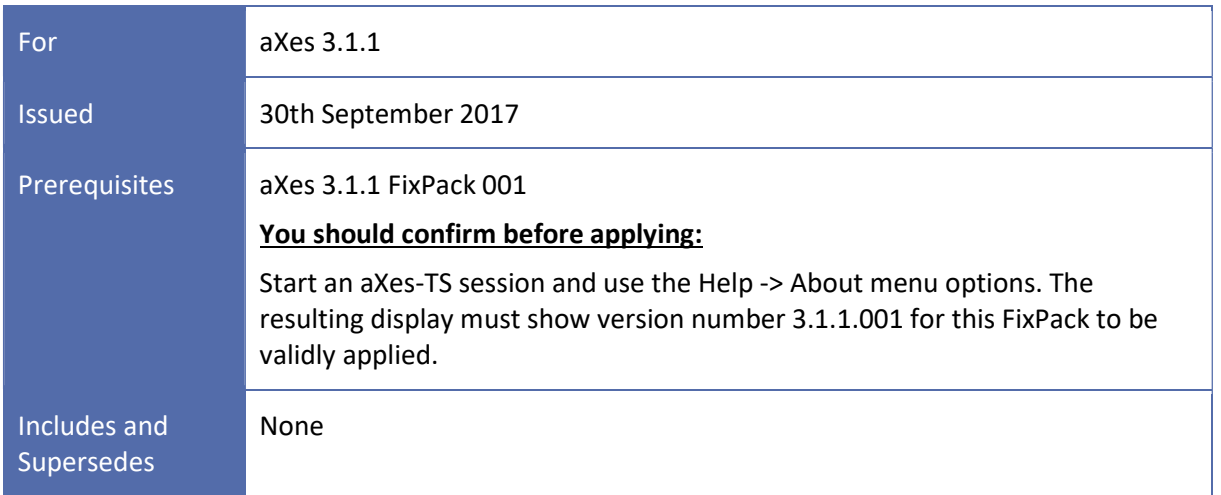

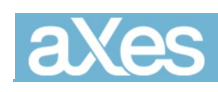

## Hotfixes

#### Consolidated hotfixes

Since aXes version 3.1.1.001 several new features and corrections have been issued as hotfixes. These hotfixes have been consolidated into aXes version 3.1.1.002.

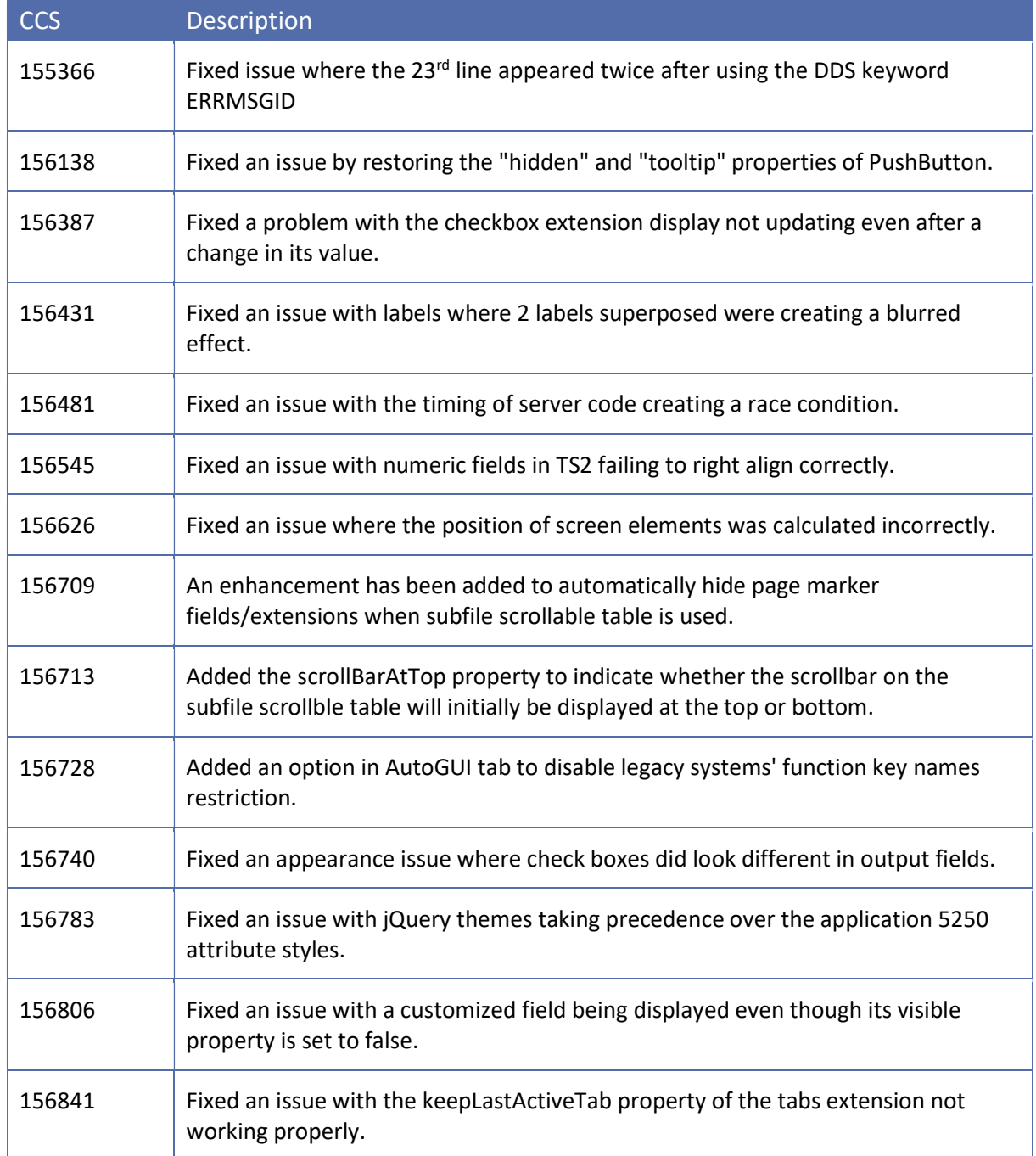

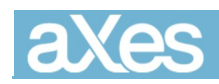

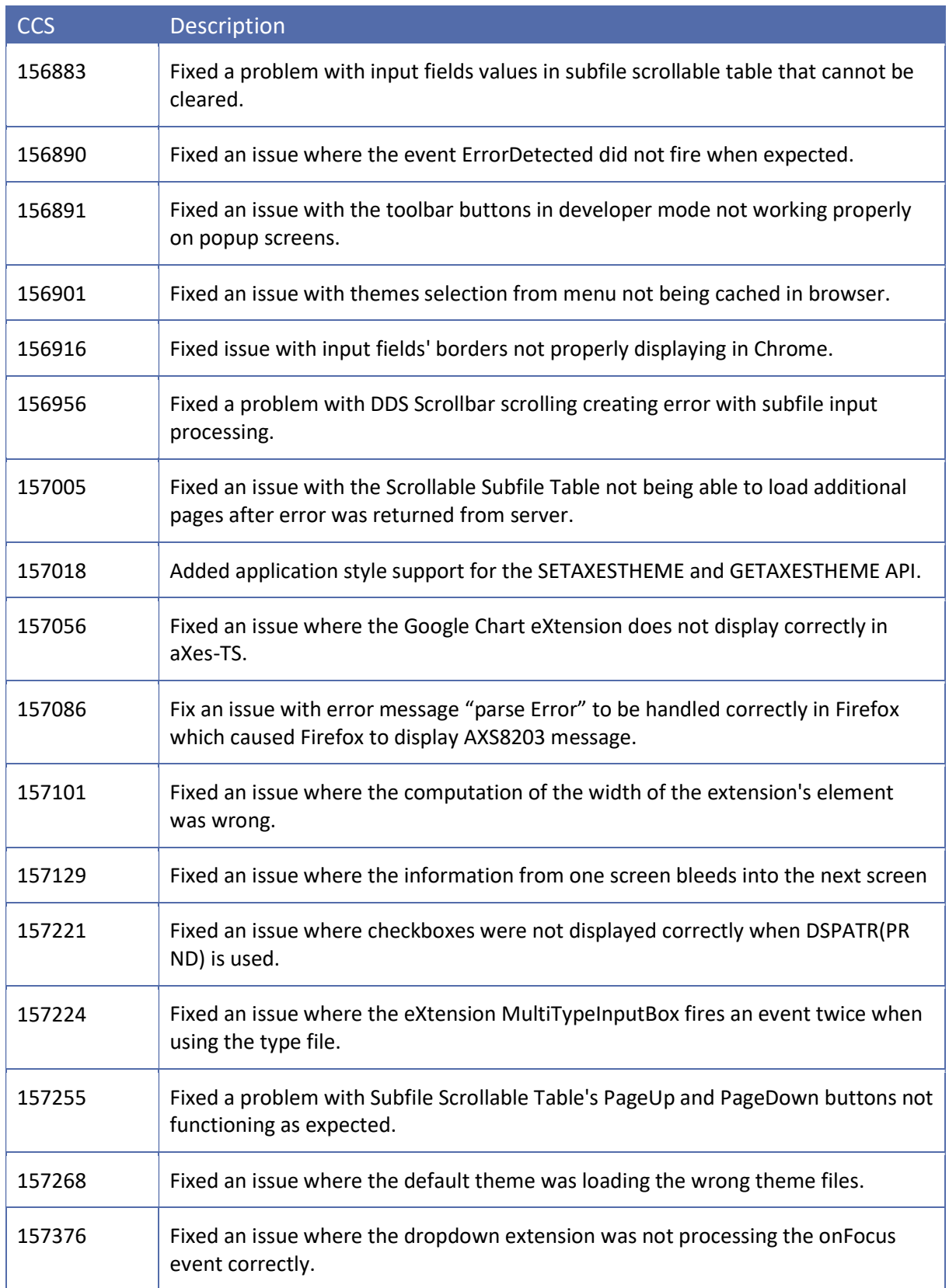

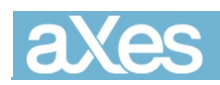

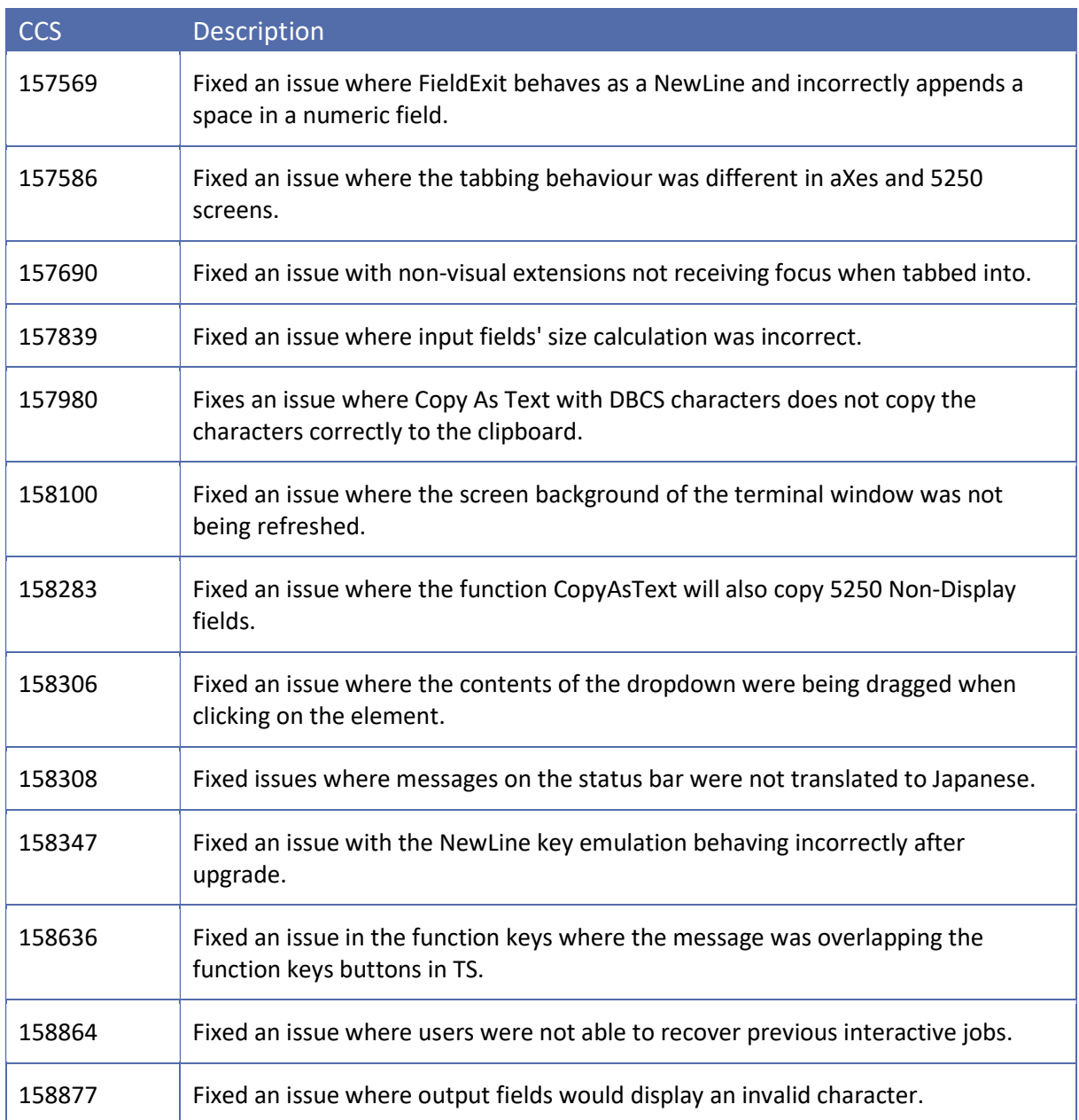

### Installation

Pre-installation instructions – IFS files and AXES Library **Objects** 

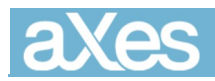

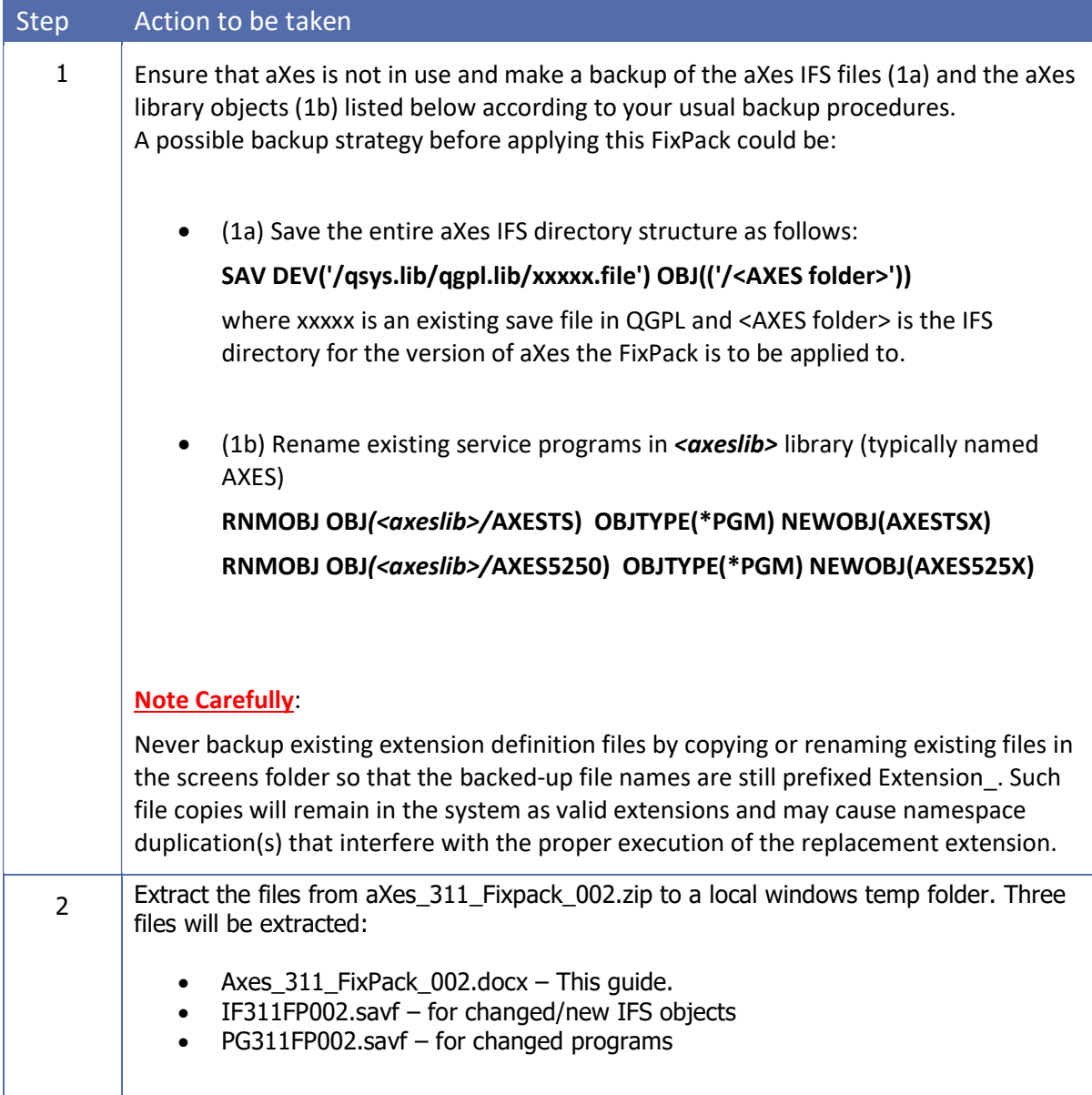

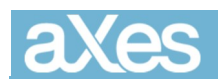

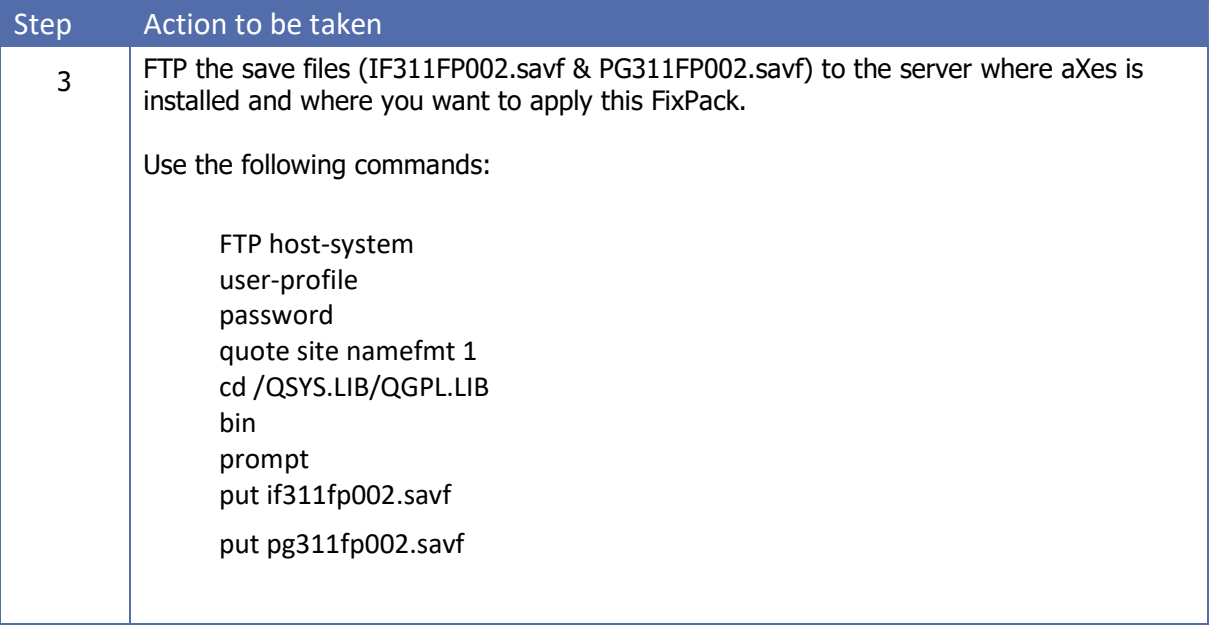

#### Installation Instructions – IFS files and AXES Library Objects

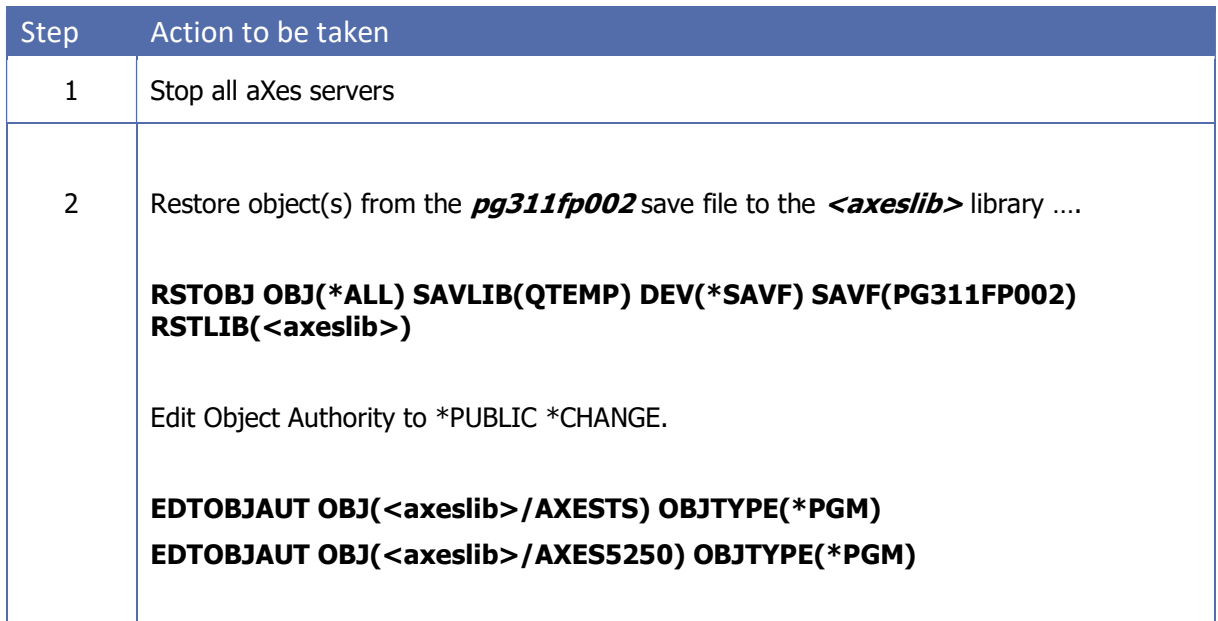

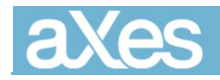

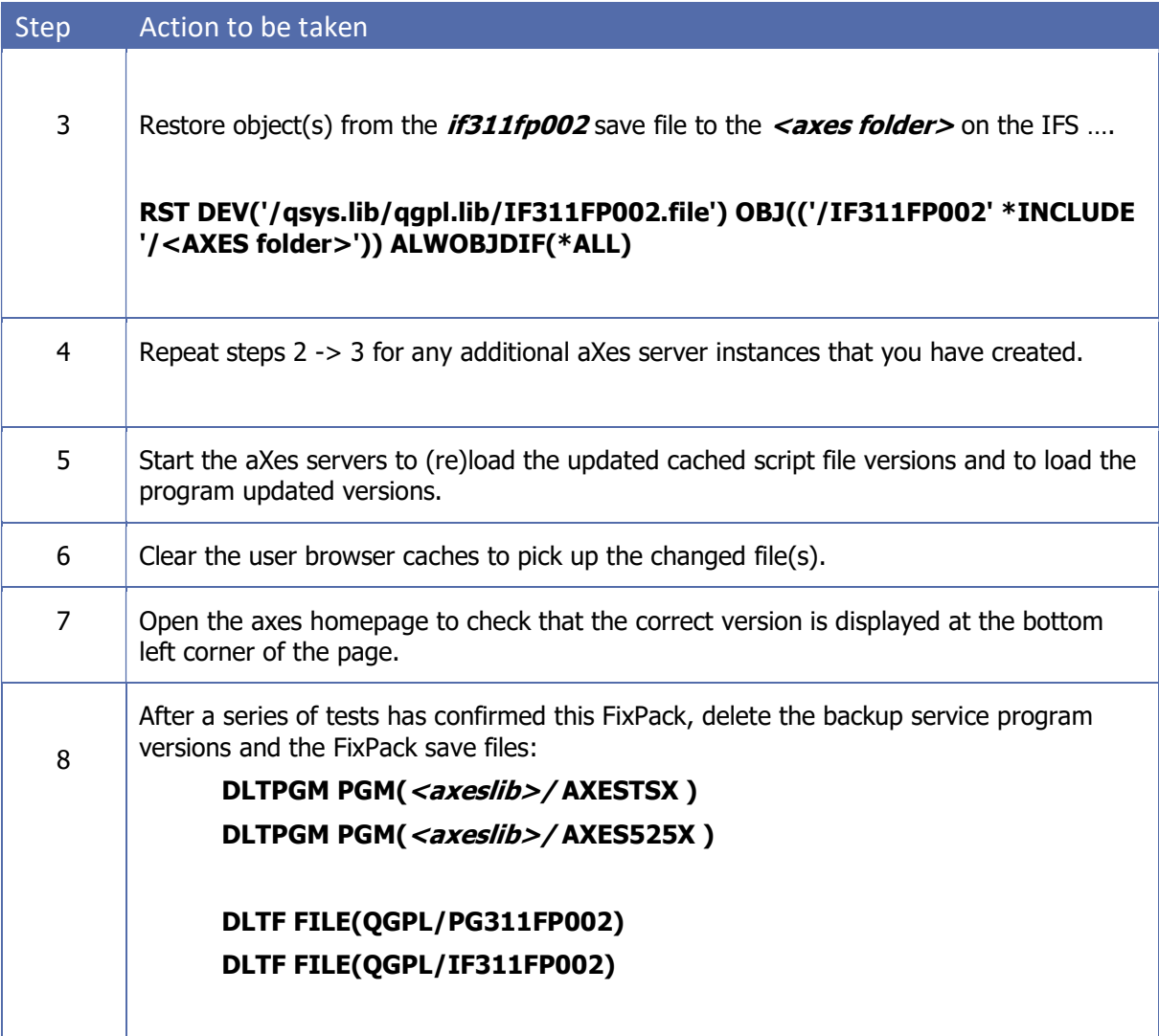